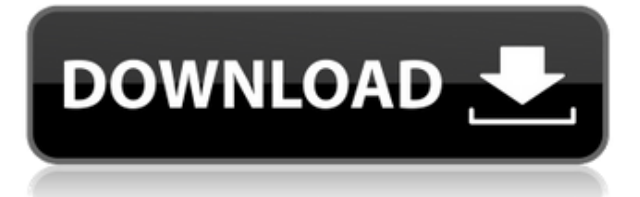

Чтобы распечатать некоторые чертежи AutoCAD (для версий AutoCAD для США и Канады), вам потребуется установить всю платформу Silver Spring Framework. Полную структуру можно найти на сайте www.autodesk. Ключ Описание можно сбросить, если вы хотите иметь пустое (без описания) описание проекта для определенного проекта. Для этого щелкните правой кнопкой мыши поле Описание в дереве настроек и выберите команду Сбросить значения. По умолчанию любое описание имеет вставленный символ пробела перед описанием, поэтому описание проекта можно ввести как комментарий/описание проекта или оставить пустым. При сбросе описания пользователю предлагается ввести описание. Чтобы создать пустое описание, вы можете использовать команду «Создать описание проекта», и описание содержит только описание и поле описания. Если в описании указано имя файла, точка вставки на чертеже перейдет к имени файла при отображении списка описания. Если в описании указана дата, точка вставки на чертеже перейдет к дате при отображении списка описания. Формат даты будет отображаться как локальная дата в точке вставки. Вы можете использовать функцию Append Arc, чтобы установить описание Append Arc. В отличие от функции «Добавить дугу», которая может добавить текст описания к графическому объекту, эта команда может добавить описание к любому элементу чертежа, это не обязательно должен быть графический объект. Если блок уже создан на чертеже и пользователь сохраняет чертеж (с блоком описания на месте), блок будет содержать сохраненную информацию. Любая информация, вставленная в блок в дереве настроек, будет присоединена к блоку. Пользователь получит приглашение, если он хочет вставить описание, которое добавляется к существующему описанию.

## **Autodesk AutoCAD Скачать Ключ активации С лицензионным ключом For Windows x32/64 {{ ????? }} 2023**

Чтобы дать вам хороший обзор различных программ САПР, представленных на рынке, я перечислил все популярные программы САПР в алфавитном порядке. Важно, чтобы вы понимали, какое программное обеспечение САПР предназначено для конкретных нужд, а какое — как комплексное решение. Вы можете использовать таблицу, чтобы найти подходящее программное обеспечение для ваших нужд. Мне также интересны ваши идеи и мысли по теме,

поэтому, если у вас есть какие-либо комментарии, пожалуйста, поделитесь ими ниже. Любой из инструментов в этом списке отлично подходит бесплатно. Хотя эта платформа специально разработана для улучшения 3D-дизайна, вы можете использовать ее для создания архитектурных моделей и даже 2D-изображений. Поскольку это бесплатный инструмент, он имеет гораздо больше функций, чем большинство платных программ, и вы можете получить к ним доступ. AutoCAD является обязательным программным обеспечением для рисования, но его стоимость может быть непомерно высокой. Однако, к счастью, FreeCAD — это проект с открытым исходным кодом, который предлагает бесплатное программное обеспечение САПР. Он имеет ряд функций, которых нет в платных вариантах. Если вы ищете бесплатную альтернативу, FreeCAD - это то, что вам нужно. С его помощью вы можете создавать 2Dчертежи и 3D-молели и просматривать их в каркасе или на 3D-поверхности. Я бы посоветовал рассмотреть возможность создания лаборатории D&I или другого сектора, обладающего опытом и глубокими знаниями в области создания проектов D&I. Это отличный карьерный путь, который может предложить много возможностей в этой области карьеры. Некоторое программное обеспечение САПР премиум-класса может быть дорогим (но оно того стоит), в то время как другое программное обеспечение намного дешевле (но все же предлагает хороший инструмент САПР). Если вы ищете бесплатное программное обеспечение САПР для начинающих или тех, кто использует только определенные функции, вы можете просмотреть этот список бесплатного программного обеспечения САПР. Программе около семи лет, но мало кто о ней слышал. Тем не менее, это отличный инструмент для создания чертежей САПР. Существуют некоторые риски безопасности, и стоимость продукта может быть высокой, особенно если вы получаете корпоративную лицензию. Однако вы должны иметь возможность получить программное обеспечение бесплатно, если вы студент или преподаватель, использующий аффилированную учетную запись электронной почты. 1328bc6316

## Autodesk AutoCAD Полная версия X64 { { ??????н?? } } 2022

Изучение AutoCAD может быть ошеломляющим опытом и временами может быть ошеломляющим. Но то, что это может быть сложно, не означает, что научиться этому невозможно. Первая часть изучения AutoCAD заключается в понимании многих тонкостей программного обеспечения. AutoCAD сам по себе является мошным инструментом для всех профессионалов в любой отрасли и области. Не говоря уже о том, что для него доступны многие тысячи приложений и плагинов, и есть надежда, что изучение и использование следующего поколения его программного обеспечения будет намного проще. Если вы работаете над старыми проектами, в которых используются более старые версии AutoCAD, переход с одной версии на другую не составит труда. Поскольку большинство изменений связано с более новым программным обеспечением, а не с основными функциями, преобразование не должно быть слишком сложным. Кроме того, предыдущие версии AutoCAD по-прежнему доступны, поэтому обучение использованию этого программного обеспечения также может быть вариантом. Существует несколько различных способов начать изучение AutoCAD. Вы можете посетить различные веб-сайты и найти учебник, из которого вы можете учиться. Есть также книги, семинары и классы, которые помогут вам учиться. Вам нужно будет просмотреть материалы, прежде чем приступить к работе. Если вы читаете учебник или книгу, обязательно попрактикуйтесь. Даже если вы следуете учебному пособию или учитесь онлайн, просмотрите практический файл. Вам нужно будет научиться использовать программное обеспечение, как если бы вы учились водить машину. Так в чем же разница между обучением вождению автомобиля и обучением использованию AutoCAD? Когда вы учитесь водить машину, вы должны практиковаться, чтобы выработать рефлексы, необходимые для управления автомобилем. Даже имея некоторый опыт, вы все равно можете попасть в аварию, но, по крайней мере, сможете распознать проблему и заглушить машину. Вы не можете легко починить тормоза, поэтому вы можете попасть в ситуацию, когда вам придется идти домой пешком. С AutoCAD вы можете решить большинство проблем быстро и легко. Будете ли вы практиковать или нет, зависит от вас. Важно начать и получить некоторый опыт работы с программным обеспечением. Тогда у вас будет более глубокое понимание программного обеспечения.

автокад 2020 скачать с кряком программа для просмотра автокадовских файлов скачать бесплатно автокад лицензия скачать автокад viewer скачать бесплатно чертежи деталей автокад скачать бесплатно чертежи автокад скачать блоки автокад скачать бесплатно автокад блоки скачать автокад 2018 скачать для студентов автокад 2019 скачать бесплатно с ключом 32 бит

Начните с изучения того, как создать рабочее пространство. Настроив компьютер, откройте приложение и создайте новый файл. Это первый шаг к тому, чтобы стать продуктивным пользователем AutoCAD. Когда вы будете готовы, вы можете начать создавать свои собственные рисунки. AutoCAD — мощная программа для проектирования и черчения. Многие новые пользователи говорят, что это хорошая кривая обучения и что они многому научились благодаря программному обеспечению. В конце концов, результат — это только начало. Вы должны применять эти знания и практику. Поскольку некоторые инструменты САПР могут

помочь в этом, вы можете получить еще больше от программного обеспечения. AutoCAD уже много лет является самой популярной программой для черчения. Любой, кто занимается проектированием, проектированием или производством, может воспользоваться этим программным обеспечением. Знание AutoCAD поможет вам в вашем ремесле и облегчит вашу работу. Однако, если у вас есть опыт работы с другими программами САПР, вы можете освоить некоторые базовые навыки работы с AutoCAD, лишь немного попрактиковавшись. Как только вы освоитесь с программным обеспечением, вы можете начать изучать, как использовать многие другие функции программы. Независимо от того, изучаете ли вы AutoCAD с помощью онлайн-курса, самостоятельного обучения или проходите официальную программу обучения, вы будете довольны результатами. Выше перечислены базовые вещи, которые каждый может делать с AutoCAD, но если вы готовы к немного более продвинутым функциям, это может начаться с изучения некоторых основных команд AutoCAD. Учебные курсы и программы Autocad стоят от 1000 до 6500 долларов США за индивидуальное обучение, но если у вас есть возможность работать из дома или найти какие-либо другие способы сэкономить деньги, вы можете найти программы обучения САПР, которые не требуют трата больших сумм денег. В эти расходы включены материалы, но это делает обучение более удобным для тех, кто ограничен в доходах или бюджете. Учебные программы Autocad доступны для тех, у кого ограниченный бюджет, если они хотят научиться использовать программное обеспечение.

С появлением программного обеспечения САПР многие пользователи больше не заинтересованы в изучении САПР. Тема Quora показала, что некоторые люди интересуются AutoCAD, но пользователи, которые действительно изучают программное обеспечение, могут легко адаптироваться ко всей области САПР. На Quora есть много полезных советов по теме. Узнайте как можно больше об AutoCAD, прежде чем использовать его. Каждый консультант AutoCAD порекомендует вам ознакомиться с документацией. Базовой доступной документации действительно достаточно, чтобы начать работу над проектом, но важно внимательно изучить всю доступную документацию, чтобы в полной мере воспользоваться возможностями программного обеспечения. Если вы хотите полностью понять и освоить AutoCAD, вам нужно начать изучать 3D. Здесь расположение диалоговых окон действительно имеет значение. Есть несколько вариантов, которые вы можете выбрать, но некоторые из них лучше, чем другие. Хорошая новость заключается в том, что когда вы научитесь использовать 3D, вы сможете применять те же идеи компоновки к 2D-функциям. AutoCAD лучше всего подходит для начинающих, которые хотят проектировать. Хотя не имеет смысла изменять дизайн в середине рисования, если дизайн выполнен в меру ваших знаний, вы можете свести к минимуму ошибки. На любом этапе работы над черновиком, если вы застряли, вы можете зайти на форумы и попросить помощи и предложений по развитию своего набора навыков. AutoCAD очень сложен, но его можно изучить. Основная проблема заключается в том, чтобы получить навыки заранее, и эту проблему можно преодолеть. Изучить программное обеспечение САПР проще, чем любой другой продукт в отрасли. Кроме того, ветка Quora показала, что идеальный метод обучения обычно начинается с принятия решения о том, изучать ли CAD на ПК или Mac. Конечно, у ПК есть много плюсов и минусов. Если вы хотите изучить CAD на Mac, вы можете купить персональный компьютер, а затем получить программное обеспечение в магазине программного обеспечения.

<https://techplanet.today/post/descargar-ultima-version-de-autocad> <https://techplanet.today/post/descargar-autocad-2020-gratis-en-espanol-para-mac-install> [https://techplanet.today/post/autodesk-autocad-con-keygen-clave-de-licencia-64-bits-ultima-actualiza](https://techplanet.today/post/autodesk-autocad-con-keygen-clave-de-licencia-64-bits-ultima-actualizacion-2022) [cion-2022](https://techplanet.today/post/autodesk-autocad-con-keygen-clave-de-licencia-64-bits-ultima-actualizacion-2022)

Стать опытным инженером AutoCAD для большинства является сложной задачей: вы должны быть хороши в математике и дизайне. Вы должны научиться использовать собственное программное обеспечение Microsoft AutoCAD, а также множество сочетаний клавиш и горячих клавиш. Это непростая задача, но если вы хотите стать талантливым инженером в области САПР, научитесь использовать AutoCAD — это единственный способ. Если приведенная выше информация похожа на вас, то вам было бы полезно узнать основные шаги по открытию любого файла AutoCAD. Есть так много вещей, которые вам нужно сделать, поэтому это обучение является утомительным процессом. Конечно, это зависит от сложности файла .dwg. Если вы знакомы с основными функциями AutoCAD и хорошо разбираетесь в черчении, изучение основных шагов не составит для вас особого труда. Однако, если у вас нет хороших знаний в черчении, то для вас будет плохим решением изучать САПР, потому что вы столкнетесь со слишком большим разочарованием, изучая САПР. Этот тип ошибки случается только с новичками и только после того, как они впервые попробуют САПР. Если вы думаете об изучении AutoCAD, вам нужно сначала подумать о своем опыте в области проектирования и черчения, чтобы решить, стоит ли вам переходить на AutoCAD. AutoCAD — популярная программа для автоматизированного черчения. Он позволяет создавать чертежи или модели профессионального качества, добавляя твердые 3D-объекты. В этой статье мы дадим вам несколько советов и рекомендаций по изучению AutoCAD. Кроме того, мы делимся некоторой информацией о возможностях вашей карьеры с помощью этого программного обеспечения. Вы узнаете, что вам нужно, чтобы стать успешным специалистом по AutoCAD, а также узнаете советы и рекомендации, которые помогут вам в карьере. Узнайте, как установить AutoCAD и как создать модель AutoCAD всего за несколько минут. Следующие шаги показывают, как настроить параметры, утилиты и сохранить чертеж в первые несколько дней вашего процесса обучения AutoCAD. В AutoCAD есть много предопределенных настроек и инструментов. Новички часто используют их все, не задумываясь, как и где использовать каждый инструмент. Следующие советы дадут вам краткий обзор инструментов и настроек AutoCAD. Который вы потом сможете использовать. Сохраните чертеж после создания среды рисования.

https://godayjob.com/wp-content/uploads/2022/12/philcris.pdf

https://xamabu.net/wp-content/uploads/2022/12/FULL.pdf

http://nmcb4reunion.info/wp-content/uploads/2022/12/baldgil.pdf

http://newfashionbags.com/скачать-бесплатно-autodesk-autocad-с-лицензионным/

https://interiorideas.org/autocad-22-0-активация-windows-10-11-2023/

https://socks-dicarlo.com/wp-content/uploads/2022/12/Autodesk-AutoCAD-Windows-1011-64-Bits-202 3.pdf

https://endlessorchard.com/autodesk-autocad-торрент-серийный-номер-windows-10-11-х32-64-пож из/

https://sc-designgroup.com/wp-content/uploads/2022/12/2007-EXCLUSIVE.pdf

https://rallyforjobs.org/скачать-автокад-на-мак-2021/

https://lacartadecervezas.com/autodesk-autocad-торрент-код-активации-windows-10-11-пожизне/ https://educationcollege.info/autocad-23-1-скачать-лицензионный-код-и-кейген-mac-wi/

https://www.publicun.com/autodesk-autocad-с-ключом-патч-с-серийным-ключом-mac-win-г/ https://pelangideco.com/wp-content/uploads/2022/12/AutoCAD-2022.pdf

https://plantpurehealthandweightloss.com/wp-content/uploads/2022/12/AutoCAD-64-Bits-2023.pdf https://mashxingon.com/скачать-бесплатно-autodesk-autocad-с-ключом-продук/

<http://climabuild.com/форматы-для-автокада-скачать-work/> <http://wetfishmedia.com/wp-content/uploads/2022/12/NEW.pdf> <https://openaidmap.com/скачать-бесплатно-autodesk-autocad-включая-ключ-пр/> <https://amlakariana.com/wp-content/uploads/2022/12/janyala.pdf> <https://homehealthcarelist.com/wp-content/uploads/2022/12/AutoCAD-2.pdf>

Как приложение, поставляемое поставщиком (раньше я работал на производителя в бизнесе по производству пластмасс), я вижу бесконечный поиск дополнительных расширений функций для бизнеса. Интерфейс имеет тенденцию вмешиваться, когда вы пытаетесь что-то сделать. Это закрытая среда, даже в младших пакетах. Он был разработан в 80-х, и я не могу вспомнить ни одного продукта, дизайн которого не претерпел бы хотя бы одного серьезного изменения с тех пор. Другими словами, трудно научиться тому, как делать что-то лучше, и, следовательно, это легко «узнать», когда вы пробуете что-то новое. В главном окне чертежа блокнот и инструмент выбора обеспечивают достаточное количество функций. В последнем выпуске полноразмерный вид чертежа, похоже, утратил большую часть функциональности начальной версии. Сам процесс обучения может занять месяцы. Это зависит от человека и выбранного метода обучения. Некоторые предпочитают учиться шаг за шагом, в то время как другие предпочитают учиться, используя то, что они уже знают. Важно знать, что вы сами выбираете, как изучать AutoCAD. Независимо от метода, более чем вероятно, что вам придется продолжать практиковаться. Как только вы научитесь использовать AutoCAD, вы не оглянетесь назад. Если вы хотите узнать подробности, есть много высококвалифицированных академий и консультантов, которые могут помочь вам с практическим обучением. Помните, что большинство академий носят образовательный характер, а не ориентированы исключительно на получение прибыли. Изучение того, как использовать AutoCAD в первый раз, может быть сложным. Убедитесь, что вы не торопитесь и работаете над основами, чтобы сделать это правильно. Если вы будете следовать советам на этой странице, вы в конце концов добьетесь своего, даже если это займет немного больше времени, чем если бы вы учились сами без каких-либо указаний. CAD — это не просто и не легко, но правильная подготовка может значительно облегчить вам задачу. Если вы можете получить комнату в ближайшие несколько дней, вы должны попробовать.Впервые вы можете быть удивлены тем, как много вы узнаете за короткий промежуток времени.